# Python: Modular Code, Handling Files and **Objects**

[Python](#page-1-0)

## Asokan Pichai Prabhu Ramachandran

FOSSEE Team

#### 10, October 2009

**≮ロト ⊀ 伊 ト ⊀ ヨ ト** 

<span id="page-0-0"></span>つのへ

FOSSEE Team [Basic Python](#page-32-0)

 $QQ$ 

<span id="page-1-0"></span>Ε

イロト イ母 トイラ トイラト

## Problem set 3

#### As you can guess, idea is to use **for** !

FOSSEE Team [Basic Python](#page-0-0)

∢ ロ ▶ ∢ 何 ▶ ∢ ヨ ▶ .

∍

 $QQ$ 

# Problem 3.1

## Which of the earlier problems is simpler when we use **for** instead of **while** ?

∢ ロ ▶ ∢ 母 ▶ ∢ ヨ ▶ .

 $QQQ$ 

# Problem 3.2

Given an empty chessboard and one Bishop placed in any square, say (r, c), generate the list of all squares the Bishop could move to.

# Problem 3.3

Given two real numbers  $a$ , b, and an integer N, write a function named linspace  $(a, b, N)$ that returns an ordered list of N points starting with a and ending in b and equally spaced. For example, linspace(0, 5, 11), should return,

[ 0.0 , 0.5, 1.0 , 1.5, 2.0 , 2.5, 3.0 , 3.5, 4.0 , 4.5, 5.0 ]

イロメ イ母メ イヨメ イヨメー

 $QQQ$ 

つのへ

# Problem 3.4a (optional)

## Use the linspace function and generate a list of N tuples of the form

 $[(X_1, f(X_1))$ ,  $(X_2, f(X_2))$ , ...,  $(X_N, f(X_N))]$ for the following functions,

$$
\bullet \, f(x) = \sin(x)
$$

•  $f(x) = \sin(x) + \sin(10*x)$ .

イロト イ母ト イヨト イヨ

 $QQQ$ 

# Problem 3.4b (optional)

## Using the tuples generated earlier, determine the intervals where the roots of the functions lie.

15 m

 $QQ$ 

<span id="page-7-0"></span>₹

イロト イ母 トイラ トイラト

# **Outline**

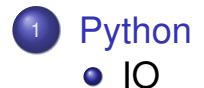

- **[Modules](#page-14-0)**
- **[Objects](#page-22-0)**  $\bullet$
- [Coding Style in Python](#page-26-0)  $\bullet$

イロト イ母 トイヨ トイヨ トー

 $QQ$ 

# Simple tokenizing and parsing

#### s = """The quick brown fox jumped over the lazy dog""" **for** word **in** s.split(): **print** word.capitalize()

イロト イ母 トイラ トイラト

Ε

 $200$ 

# Problem 4.1

### Given a string like, "1, 3-7, 12, 15, 18-21", produce the list

$$
[1, 3, 4, 5, 6, 7, 12, 15, 18, 19, 20, 21]
$$

# File handling

>>>  $f = open('/path/to/file name')$ 

>>> data = f.read() # Read entire file.

 $\gg$ > line = f.readline() # Read one line

>>> f.close() # close the file.

### Writing files

>>>  $f = open(' / path/to/file name', 'w')$ 

>>> f.write('hello world\n')

>>> f.close()

## • Everything read or written is a string

#### Try file? for more help

 $QQ$ 

 $QQ$ 

重

イロメ イ母メ イヨメ イヨメー

# File and **for**

### >>> f = open('/path/to/file\_name') >>> **for** line **in** f: ... **print** line ...

つのい

The given file has lakhs of records in the form: RGN;ID;NAME;MARK1;...;MARK5;TOTAL;PFW Some entries may be empty. Read the data from this file and print the name of the student with the maximum total marks.

∢ □ ▶ ∢ <sup>□</sup> ▶ ∢ ∃

つのい

# Problem 4.3

## For the same data file compute the average marks in different subjects, the student with the maximum mark in each subject and also the standard deviation of the marks. Do this efficiently.

35 m

 $QQ$ 

<span id="page-14-0"></span>Ε

イロト イ母 トイラ トイラト

# **Outline**

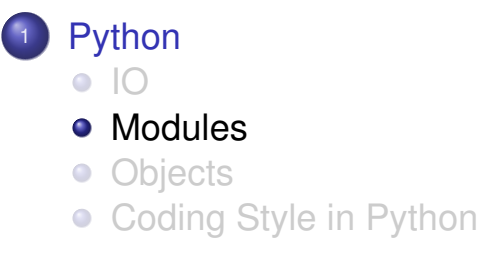

イロト イ押ト イミト イミト

 $QQ$ 

## Modules

>>> sqrt(2) Traceback (most recent call last): File "<stdin>", line 1, **in** <module> NameError: name 'sqrt' **is not** defined >>> **import** math >>> math.sqrt(2) 1.4142135623730951

**K ロ ト K 何 ト K ヨ ト** 

 $QQQ$ 

# Modules

- **The import keyword "loads" a module**
- **One can also use:** 
	- >>> **from** math **import** sqrt
	- >>> **from** math **import** \*
- What is the difference?
- Use the later only in interactive mode

#### Package hierarchies

>>> **from** os.path **import** exists

 $4$  (  $\Box$  )  $4$   $\overline{r}$  )  $4$   $\overline{r}$  )  $4$ 

つひひ

# Modules: Standard library

- Very powerful, "Batteries included"
- Some standard modules:
	- **Math**: math, random
	- Internet access: urllib2, smtplib
	- System, Command line arguments:  $sys$
	- Operating system interface:  $\circ$ s
	- $\bullet$  Regular expressions:  $re$
	- **Compression:** gzip, zipfile, and tarfile
	- And a whole lot more!
- Check out the Python Library reference: <http://docs.python.org/library/>

**(ロトィ母) (ヨ) (** 

つひひ

# Modules of special interest

numpy Efficient, powerful numeric arrays matplotlib Easy, interactive, 2D plotting scipy statistics, optimization, integration, linear algebra, Fourier transforms, signal and image processing, genetic algorithms, ODE solvers, special functions, and more Mayavi Easy, interactive, 3D plotting

←ロ→ ←何→ ←ミ→

つひつ

# Creating your own modules

- Define variables, functions and classes in a file with a  $. *p*y$  extension
- This file becomes a module!
- Accessible when in the current directory
- Use cd in IPython to change directory
- Naming your module

# Modules: example

```
# --- arith.py ---
def gcd(a, b):
    if a%b == 0: return b
    return gcd(b, a%b)
def lcm(a, b):
    return a*b/gcd(a, b)
# ------------------
>>> import arith
>>> arith.gcd(26, 65)
13
>>> arith.lcm(26, 65)
130
                           ≮ロト ⊀何ト ⊀ ヨト ⊀ ヨト
```
э.  $\Omega$ 

кох к⊕х к∃х

 $\Omega$ 

# Problem 5.1

## Put all the functions you have written so far as part of the problems into one module called  $\text{iitb}.\text{pv}$ and use this module from IPython.

55 m

 $QQ$ 

<span id="page-22-0"></span>₹

イロト イ母 トイラ トイラト

# **Outline**

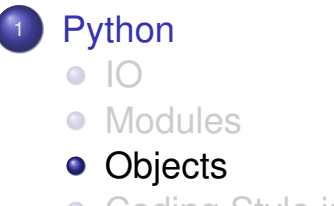

• [Coding Style in Python](#page-26-0)

イロト イ母 トイヨ トイヨ トー

Ε

 $200$ 

# Objects in Python

- What is an Object? (Types and classes)
- identity
- type
- **o** method

イロト イ押ト イヨト イヨト

重  $\eta$ an

# Why are they useful?

```
for element in (1, 2, 3):
    print element
for key in {'one':1, 'two':2}:
    print key
for char in "123":
    print char
for line in open("myfile.txt"):
    print line
for line in urllib2.urlopen('http://site.com'):
    print line
```
つひつ

# And the winner is . . . OBJECTS!

All objects providing a similar inteface can be used the same way. Functions (and others) are first-class objects. Can be passed to and returned from functions.  $65 \text{ m}$ 

 $QQ$ 

<span id="page-26-0"></span>₹

イロト イ母 トイラ トイラト

# **Outline**

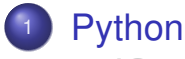

- $\bullet$  [IO](#page-7-0)
- **[Modules](#page-14-0)**
- **•** [Objects](#page-22-0)
- [Coding Style in Python](#page-26-0)

кох к⊕х к∃х

つひひ

# Readability and Consistency

- Readability Counts!-Code is read more often than its written.
- **Consistency!**
- Know when to be inconsistent.

イロメス 伊 メスミメス ミ

∍  $QQQ$ 

# Code Layout

- **•** Indentation
- Tabs or Spaces??
- Maximum Line Length
- **•** Blank Lines
- **•** Encodings

кох к⊕х к∃х

 $QQQ$ 

# Whitespaces in Expressions

- When to use extraneous whitespaces??
- When to avoid extra whitespaces??
- Use one statement per line

∢ □ ▶ к 何 ▶ к ∃ ▶

∍

 $QQ$ 

# **Comments**

- No comments better than contradicting comments
- **Block comments**
- Inline comments

イロメス 伊 メスミメス ミ

∍

 $200$ 

# **Docstrings**

- When to write docstrings?
- **•** Ending the docstrings
- One liner docstrings

K ロ ▶ K 御 ▶ K 唐 ▶ K 唐 ▶ ...

<span id="page-32-0"></span>重∴  $2990$ 

75 m